## **Automated Testing of Debian Packages**

Holger Levsen - debian@layer-acht.org
Lucas Nussbaum - lucas@debian.org

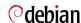

- Introduction
- 2 Lintian and Linda
- Rebuilding packages
- Piuparts
- Structuring QA
- Conclusion

- Introduction
  - Debian's Quality
  - Popcon data
  - Automated Testing
- Lintian and Linda
- Rebuilding packages
- Piuparts
- 5 Structuring QA

# Debian's Quality

- Ask around : considered quite good compared to other distros
- A lot of packages, all supported in the same way :
  - 10316 source packages in etch/main
  - 18167 binary packages in etch/main

## Packages installations according to popcon

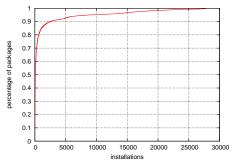

- 18167 packages in etch/main (max : 27700 installations)
- 1591 packages have less than 10 installations
- 8985 packages have less than 100 installations
- 15321 packages have less than 1000 installations
- ⇒ Most packages don't have a lot of installations

## **Automated Testing**

#### A way to:

- give the same level of attention to all packages in Debian
- not only rely on humans to find bugs
- avoid regressions
- keep maintainers busy :-)

#### Introduction Example output Future work

- 1 Introduction
- 2 Lintian and Linda
  - Introduction
  - Example output
  - Future work
- Rebuilding packages
- 4 Piuparts
- 5 Structuring QA

Introduction Lintian and Linda Rebuilding packages Piuparts Structuring QA Conclusion

Introduction Example output Future work

## Lintian and Linda

- Static checks on Debian packages
- Lintian : (mostly in) Perl, Linda : Python
- Easy to run them yourself
- Generates lots of warnings and errors (some false-positives, too)
- See http://lintian.debian.org/ (not up to date)

Introduction Lintian and Linda Rebuilding packages Piuparts Structuring QA Conclusion

Introduction Example output Future work

# Example Lintian output

#### belpic (maintainer : Wouter Verhelst) :

```
W: belpic source: diff-contains-substvars debian/substvars
E: libbeidlibopensc2: postinst-must-call-ldconfig usr/lib/libbeidpkcs11.so.2.1.0
E: libbeid2: postinst-must-call-ldconfig usr/lib/libbeidpkcs11.so.2.7.2
W: beidgui: binary-without-manpage beidgui
W: beidgui: non-dev-pkg-with-shlib-symlink usr/lib/libbeidgui.so.1.5.0 usr/lib/libbeidgui.so
E: beidgui: non-shlibs-control-file usr/lib/libbeidgui.so.1.5.0
W: beidgui: postrm-should-call-ldconfig usr/lib/libbeidgui.so.1.5.0
W: beidgui: package-name-doesnt-match-sonames libbeidguil
W: beid-tools: binary-without-manpage beidcrld
W: beid-tools: binary-without-manpage beidpcscd
W: beid-tools: binit.d-script-missing-lsb-section /etc/init.d/beid
```

⇒ As I said, probably many false positives :-)

Introduction Lintian and Linda Rebuilding packages Piuparts Structuring QA Conclusion

Introduction Example output Future work

## **Future work**

- Make maintainers use them! (ideas?)
- Fix bugs (or use overrides if false positives)
- And mostly infrastructure work :
  - Work on lintian.debian.org
  - Regular runs
  - File bugs?

- 1 Introduction
- 2 Lintian and Linda
- Rebuilding packages
  - Introduction
  - Tools
  - Resources usage
  - Parallel rebuilds
  - Future work
- 4 Piuparts
- Structuring OA

# Rebuilding packages

- packages with "Arch : all" are only built on the developer's machine
- packages with "Arch : any" are only built automatically before they reach unstable (and only on \$ARCH!= Uploader's arch)

#### After that, the build environment changes:

- newer/older compiler and libraries
- build-dependencies not available anymore (b-deps are not considered for testing propagation)

#### Problems:

- Everyone should be able to build your package
- Stable releases must be self-contained (security upgrades!)

#### Introduction Tools Resources usage Parallel rebuilds Future work

## Rebuilding packages: tools

#### pbuilder:

- builds a package inside a chroot
- very easy to set up
- you should use it!
- use cowbuilder for faster builds (cowdancer package)

#### sbuild (the Debian package):

- relies on schroot
- harder to set up, but more powerful

## Rebuilding packages: resources usage

Rebuilding all packages in Debian Etch: about 10 days on a single computer

Most packages are fast to build :

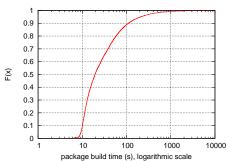

# Rebuilding packages: resources usage (2)

But some packages take a long time:

| Source package           | Time       |
|--------------------------|------------|
| openoffice.org           | 7 h 14 min |
| latex-cjk-chinese-arphic | 6 h 18 min |
| linux-2.6                | 5 h 43 min |
| gcc-4.1                  | 2 h 52 min |
| gcj-4.1                  | 2 h 44 min |
| gnat-4.1                 | 1 h 52 min |
| gcc-3.4                  | 1 h 50 min |
| installation-guide       | 1 h 45 min |
| axiom                    | 1 h 44 m   |
| k3d                      | 1 h 39 min |

(On Dual-Opteron 2 GHz, 2 GB RAM)

Introduction Lintian and Linda Rebuilding packages Piuparts Structuring QA Conclusion

Introduction Tools Resources usage Parallel rebuilds Future work

### Parallel Rebuilds

Easy to distribute over several nodes:
Since October, several rebuilds on Grid'5000
(french experimental grid platform, with 2500 CPUs)
⇒ Full rebuild in about 7.5 hours, on about 40 nodes

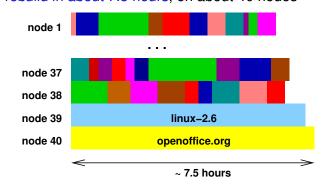

#### Parallel Rebuilds

- Using more nodes is useless
- Need to make a few packages build faster
- "make -j" :
  - no common interface (#209008)
  - Some packages fail to build when using several CPUs
- Solutions :
  - Work on #209008
  - Work on those few packages
  - Ignore those packages

## **Future Work**

- Test build scripts (rebuild after change, clean rule, etc)
- Compare build results with what is in the archive
  - First results are quite depressing
- Build in "strange" environments and compare results

- Introduction
- 2 Lintian and Linda
- Rebuilding packages
- Piuparts
  - Introduction
  - False positives
  - Future work
- Structuring QA

## **Piuparts**

#### Tests installation and removal of packages

#### Process:

- cleans up a chroot (removes everything except apt)
- installs the package to test and its dependencies
- Removes everything, purge all dependencies
- Purges the package to test
- ⇒ test of the package maintainer scripts (preinst, postinst, prerm, postrm) under the most extreme conditions

## Piuparts (2)

#### Also tests other things:

- upgrades
- running processes after removal
- dangling symlinks
- files left after removal/purge, files from other packages modified

## Piuparts and false positives

Piuparts generates A LOT of false positives

To be tested, a package must be able to install non-interactively

- debconf is nice (Noninteractive frontend)
- but doesn't solve everything (e.g packages that need access a database)
- ⇒ Make all packages use debconf
- ⇒ After that, not much to do about false positives

## Piuparts and set theory

Problem: how can one easily get a list of real failures, without false positives?

 $\Rightarrow$  Set theory!

Example: find packages that fail to install because of a missing depend on debconf.

- Run piuparts over all packages, without debconf installed
- Fetch the list of failures
- For each package that failed during the first run, re-run piuparts with debconf installed
- Packages that succeeded = our list of failures

Introduction Lintian and Linda Rebuilding packages Piuparts Structuring QA Conclusion
Introduction False positives Future work

### Future work

- Other piuparts tests (not just installation/removal failures)
- Improve piuparts (now maintained collaboratively!)
  - Make it more flexible
- piatti.debian.org : dual Xeon in helsinki
  - Used by liw to run piuparts over the archive
  - Slower by Grid'5000;)
  - Idea: Xen instances for interested DD to reproduce/investigate results
  - More ideas?

#### Troblem Comasorative QA Comas qui project

- 1 Introduction
- 2 Lintian and Linda
- Rebuilding packages
- Piuparts
- Structuring QA
  - Problem
  - Collaborative QA
  - collab-qa project

# Structuring QA Problems

#### QA mostly done by individuals

- ⇒ not a good solution on the long term :
  - nobody knows what people are doing
  - duplicated efforts
  - things not tested, even in etch
  - some resources could be shared, but are not

Introduction Lintian and Linda Rebuilding packages Piuparts Structuring QA Conclusion

Problem Collaborative QA collab-qa project

## Better, collaborative QA

- use debian-qa@l.d.o for communication
- share information
  - documentation on processes
  - lists of false positives, bugs already filed, etc
  - use usertags

Introduction Lintian and Linda Rebuilding packages Piuparts Structuring QA Conclusion

Problem Collaborative QA collab-qa project

## Example "good" process

- Bob wants to test a new compiler version (rebuild all packages with the new version)
- Bob tells about his plans on debian-qa@l.d.o
- Joe proposes to run the tests on his large computing cluster
- After discussing the details, Joe runs the tests
- Bob analyzes the logs and files bugs

## "Collaborative QA" project @ alioth

#### collab-qa alioth project:

- share as much stuff as possible
- currently:
  - scripts to run rebuilds and piuparts on a cluster
  - scripts to analyze logfiles
  - data :
    - blacklists for rebuilds and piuparts
    - list of piuparts false positives
    - estimated build time for each package

 $\Rightarrow$  Join us!

- Introduction
- 2 Lintian and Linda
- Rebuilding packages
- Piuparts
- Structuring QA
- 6 Conclusion

#### Conclusion

- We have a nice set of tools
  - could clearly be used a lot more
- Many tests to run and many bugs to fix with the current tools
- Main objective :
  - Be better at finding and fixing bugs using the current tools
  - Even if writing new tools is clearly sexier;)